## **EiveVideoStackCon**

# FFmpeg在Intel GPU上的 硬件加速与优化

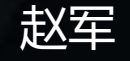

DCG/NPG @ Intel

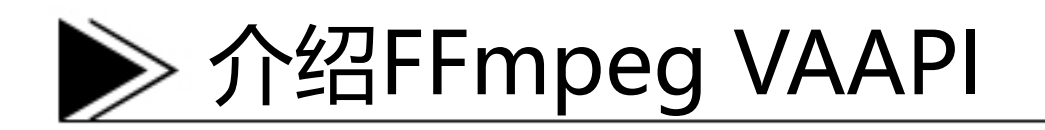

- Media pipeline review
- 何谓FFmpeg VAAPI
- 为什么我们需要FFmpeg VAAPI
- 当前状态
- 更进一步的计划
- 附录

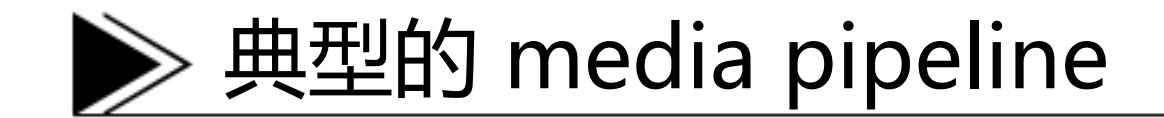

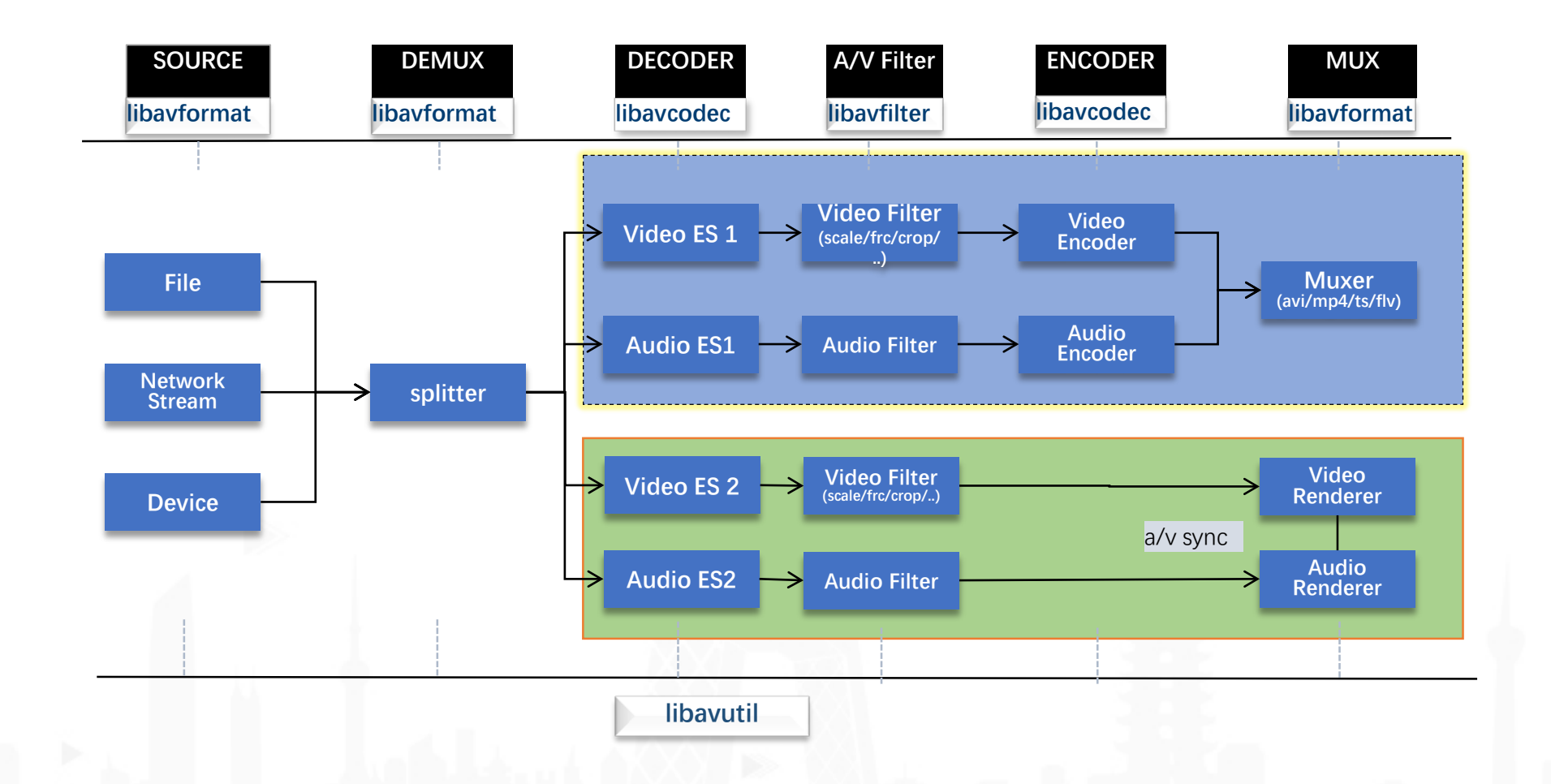

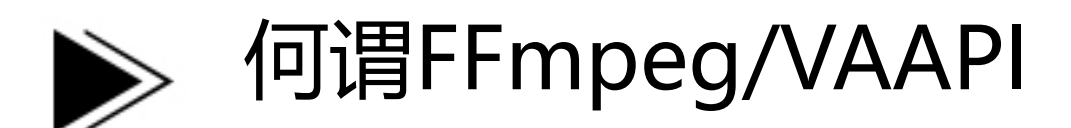

#### • **FFmpeg**

• The most popular open-source multimedia manipulation tools with a library of plugins that can be applied to various parts of the audio and video processing pipelines and have achieved wide adoption across the world. (<https://developer.nvidia.com/ffmpeg>)

#### • **Tools and Library**

- To Convert, manipulate and stream multimedia formats and protocols
- Written in C/ASM, Open Source
- Multiplatform: GNU/Linux, Mac OSX, Android, MS Windows, …
- **License: GNU GPLv2 or GNU LGPLv2.1.** 
	- Refer to <https://ffmpeg.org/legal.html>

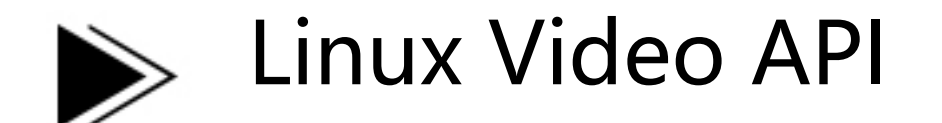

#### • **Xv (X video extension)**

- Scaling
- Color space conversion(YUV to RGB)

#### • **XvMC (X-video Motion Compensation)**

- MPEG-2 decoding
- Motion compensation, *iDCT*.
- XvMC-VLD
	- *VLD* (slice level acceleration)
	- MPEG-2, MPEG-4 on VIA Unichrome

#### • **Xv/XvMC 的限制**

- 不支持解码所有阶段的硬件加速
- 依赖于X-protocol协议(转码时候,你需要Xwindow吗?)
- 不支持硬件编码加速 • …

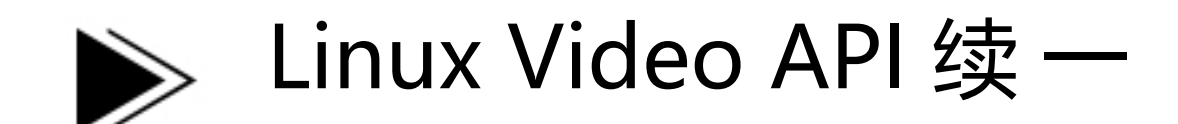

#### • **何谓VA-API(Video Acceleration API )**

- An API specification
	- Client side
	- Driver (backend) side
- A library implementation
	- Open Source MIT license
	- It opens and registers a backend
- <https://github.com/01org/libva>

#### • **依赖于后端驱动,可以提供Video硬件加速**

- 解码
- 编码
- 图像后处理

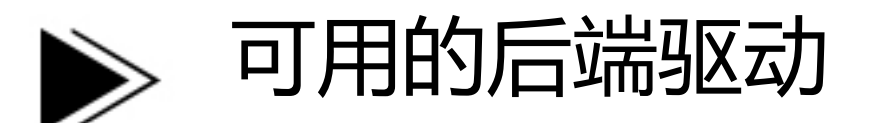

- [Intel VA\(i965\) driver](https://github.com/01org/intel-vaapi-driver/) for Intel chip-sets
- [Intel hybrid driver](https://github.com/01org/intel-hybrid-driver)
- Intel HD driver
- [Mesa's state-trackers](https://cgit.freedesktop.org/mesa/mesa/tree/src/gallium/state_trackers/va) for gallium drivers:
	- radeon, nouveau (?), freedreno, …
- 废弃的 API bridges
	- [vdpau—va](https://cgit.freedesktop.org/vaapi/vdpau-driver/) bridge
	- [powervr—va](https://cgit.freedesktop.org/vaapi/pvr-driver/) bridge
	- $\bullet$  …

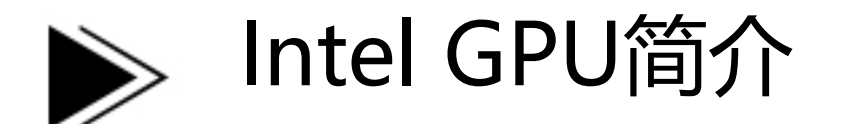

#### • **Gfx Label**

- Gen3: Pinetrail (Pineview)
- Gen4: G965
- Gen5: G4X, Ironlake (Piketon, Calpella)
- Gen6: Sandy Bridge
- Gen7: Ivy Bridge, Bay Trail
- Gen7.5: Haswell
- Gen8: Broadwell, Braswell (CherryView)
- Gen9: Skylake, Broxton-P<br>• Gen 9.5: Kabylake
- $\bullet$  Gen 9.5:

• …

- **Intel® Processor Graphics**
	- **3D 渲染(OpenGL & Vulkan)**
	- **Media**
	- **显示与计算(CUDA & OpenCL)**

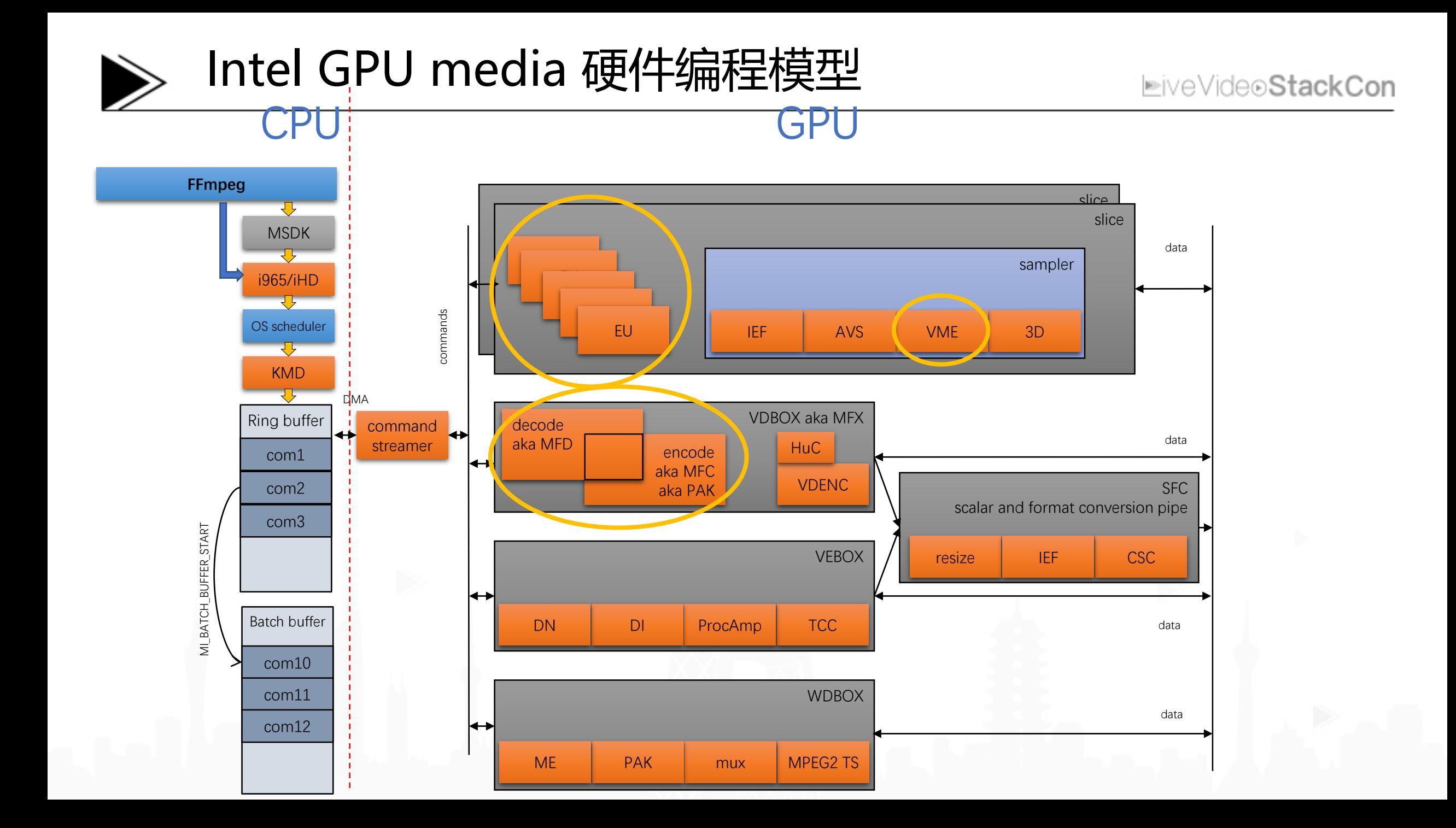

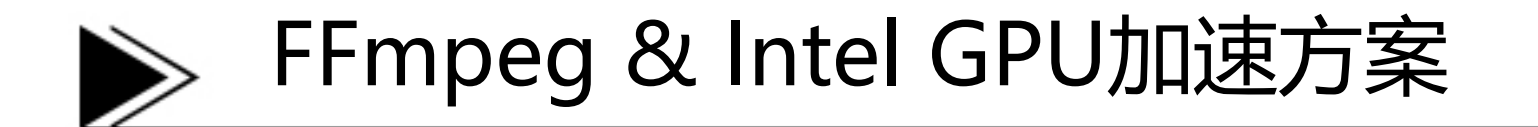

- **FFmpeg** 作为最流行的开源多媒体框架; 集 成Intel的GPU的硬件加速能为用户带来更<br>多收益
- **FFmpeg QSV** plugins 基于MSS/Media SDK, 这类似于FFmpeg 集成Libx264的方式
- **VAAPI** 作为一个底层的Media硬件加速API; **FFmpeg VAAPI** 提供更灵活,更开放的方 案
- 可以集成**OpenCL/OpenCV** video processing Library 以适应更多的用户需求

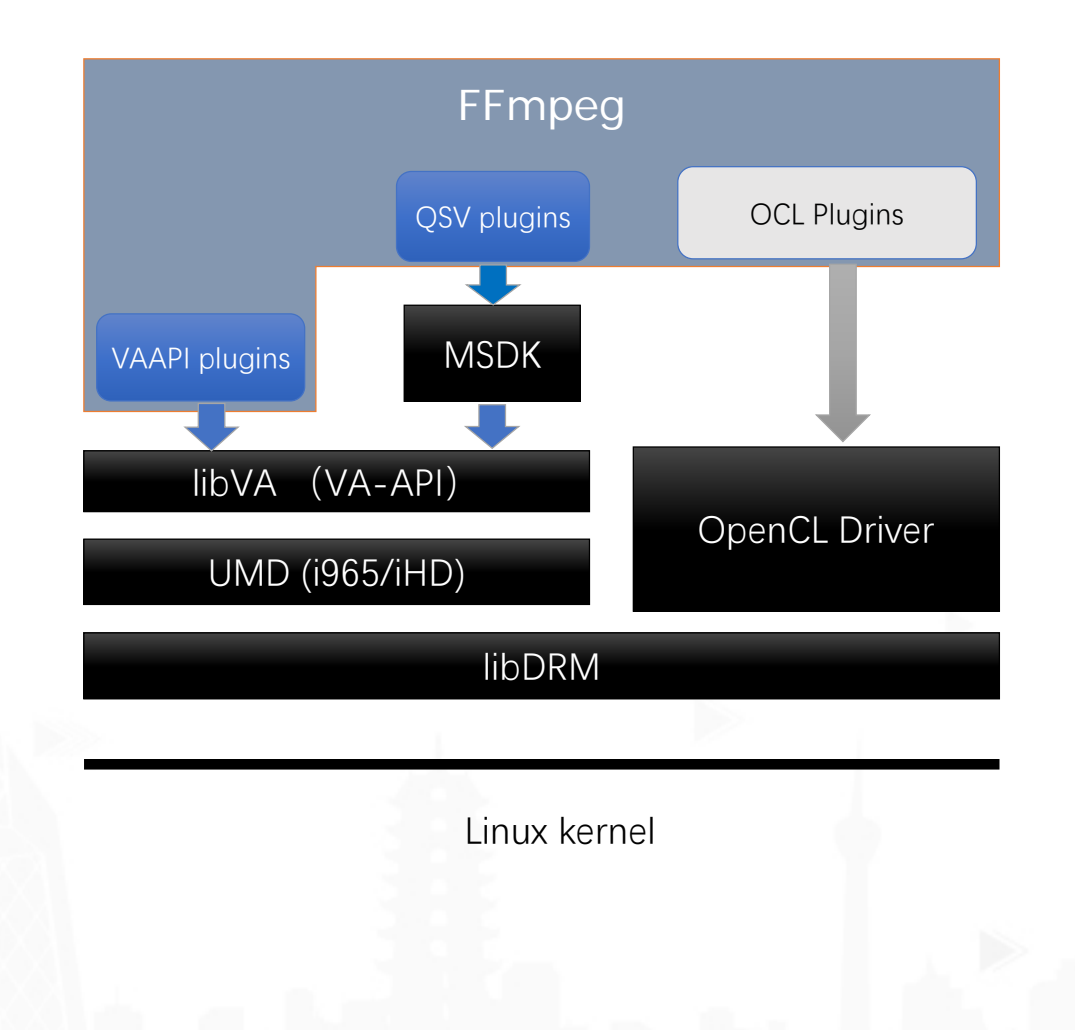

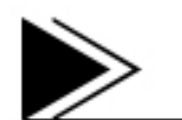

#### Intel GPU Decoder 的支持

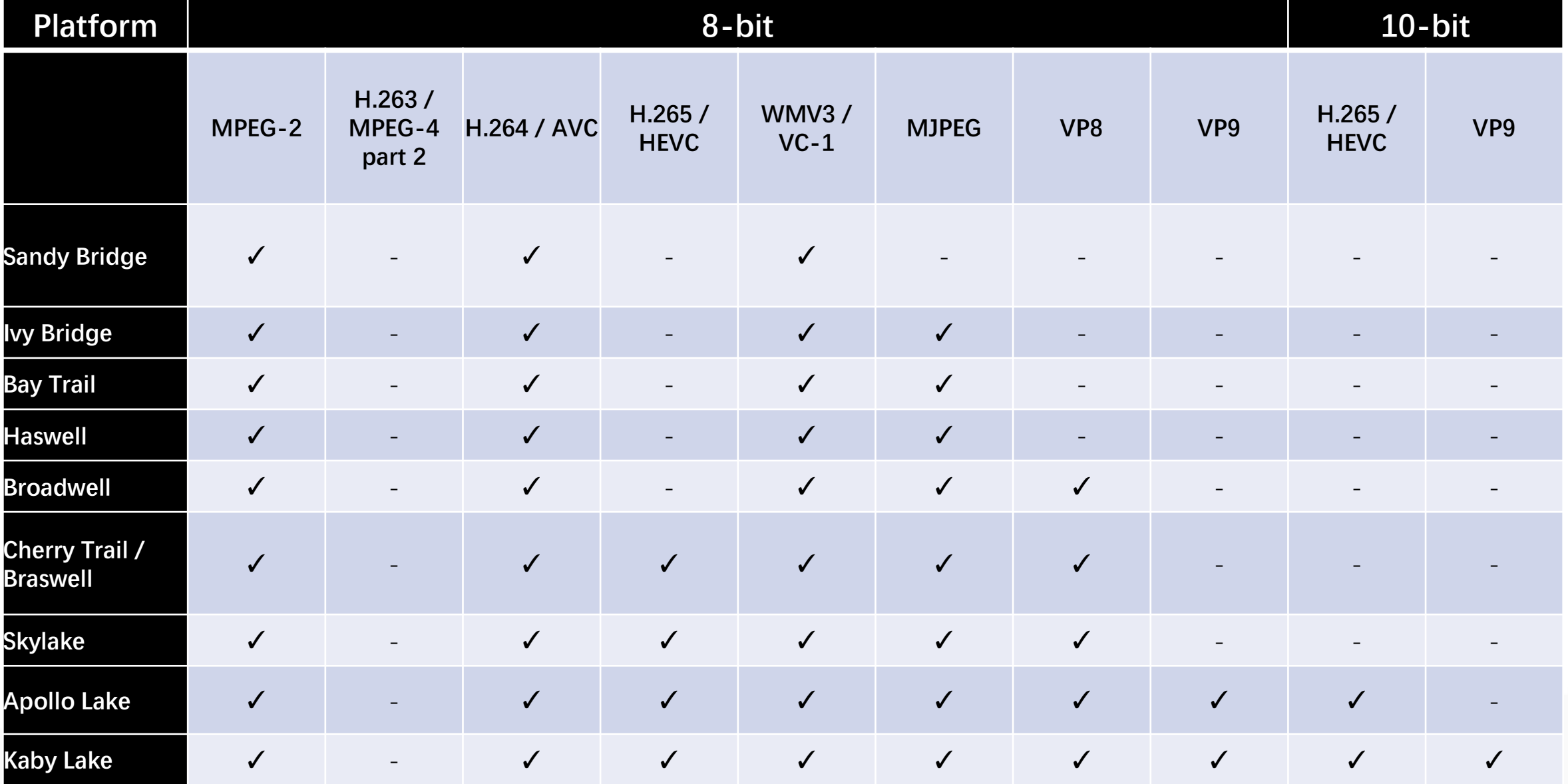

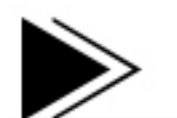

#### Intel GPU Encoder 的支持

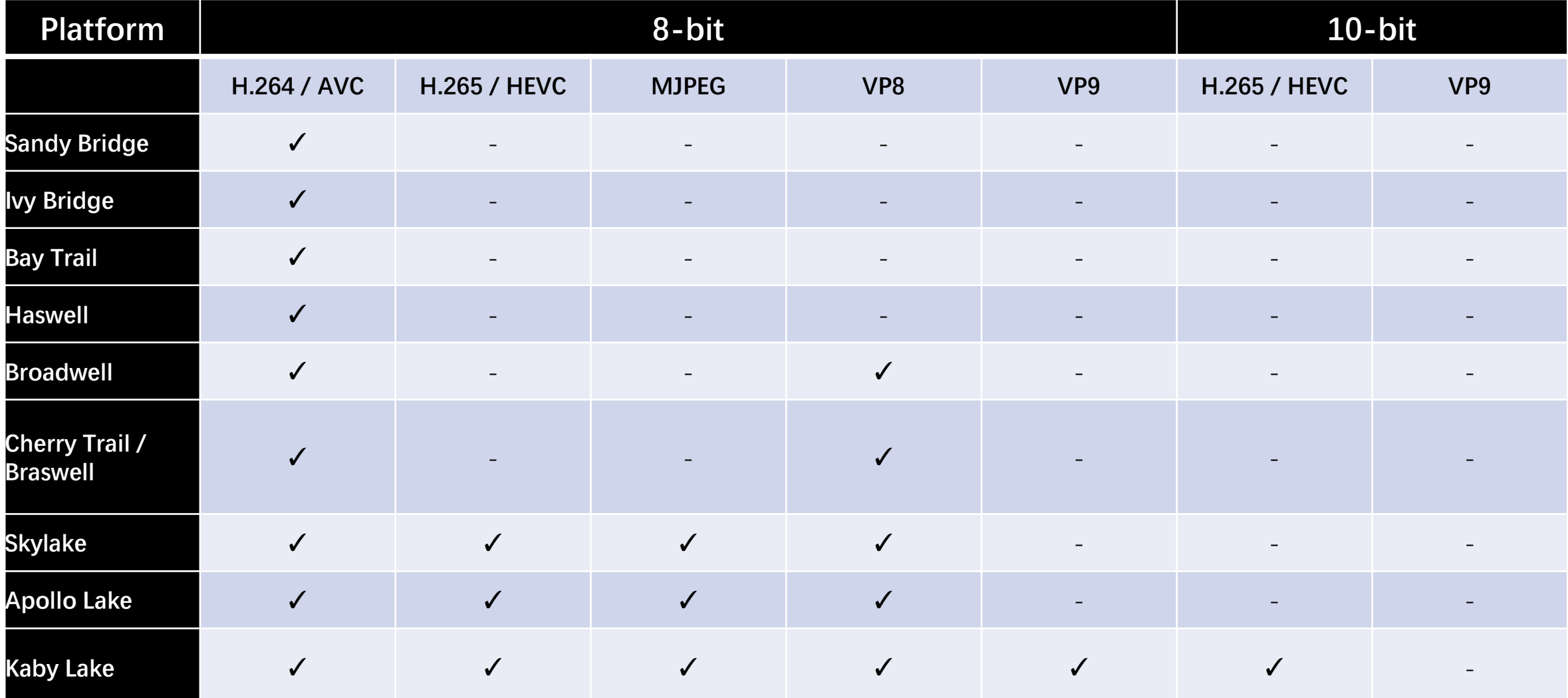

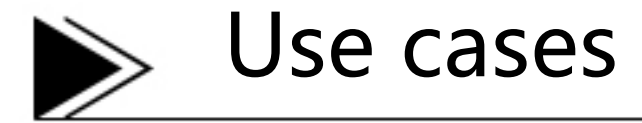

• **解码**

• ffmpeg -hwaccel vaapi -hwaccel\_device /dev/dri/renderD128 -i input.mp4 -c:v libx264 -crf 20 output.mp4

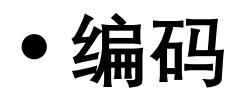

• ffmpeg -vaapi\_device /dev/dri/renderD128 -i input.mp4 -vf 'format=p010,hwupload' -c:v hevc\_vaapi -b:v 15M -profile 2 output.mp4

#### • **转码**

• ffmpeg -hwaccel vaapi -hwaccel device /dev/dri/renderD128 -hwaccel output format vaapi -i input.mp4 -vf 'deinterlace\_vaapi=rate=field:auto=1,scale\_vaapi=w=1280:h=720' -c:v hevc\_vaapi -b:v 5M output.mp4

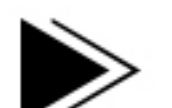

#### FFmpeg 硬件加速全览

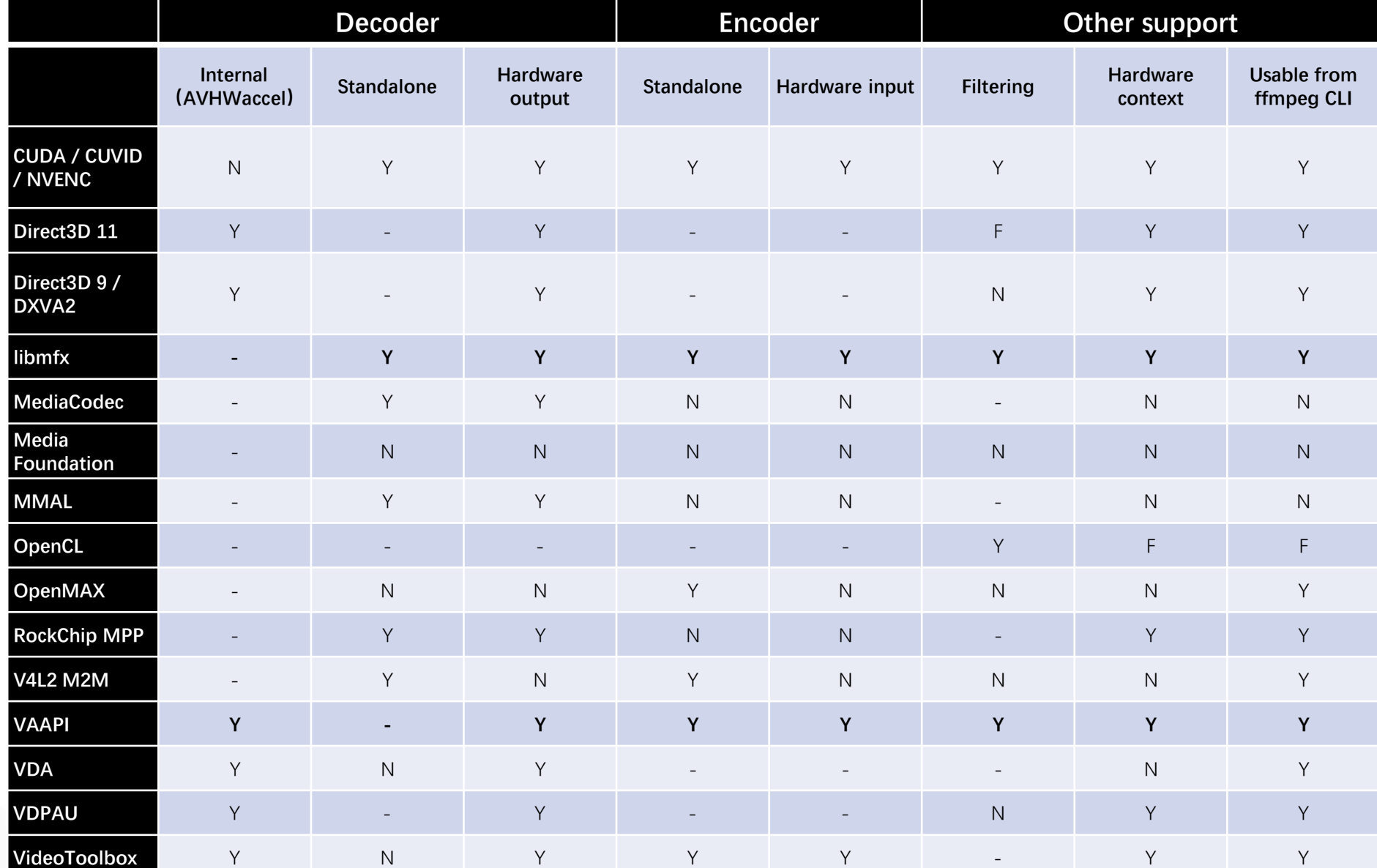

#### Key:

- •- Not applicable to this API.
- •Y Working.

•N Possible but not implemented.

•F Not yet integrated, but work is being done in this area.

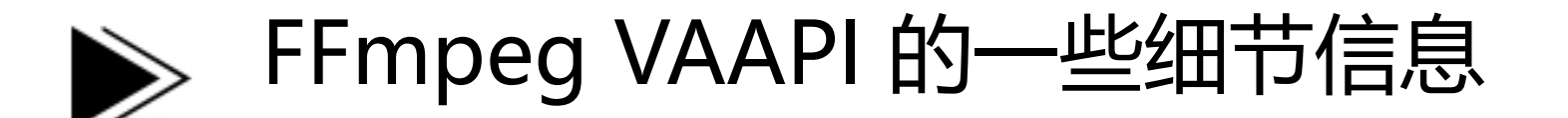

- HWAcceled Decoder与Native Decoder
- Encoder
	- 速度与单路的功耗比
	- 有了速度,图像质量怎么样
		- $\bullet$  FEI
- AVFilter (VPP)
	- Scaling
	- De-interlace
	- The others
	- 如果硬件或者驱动不支持,该怎么办?

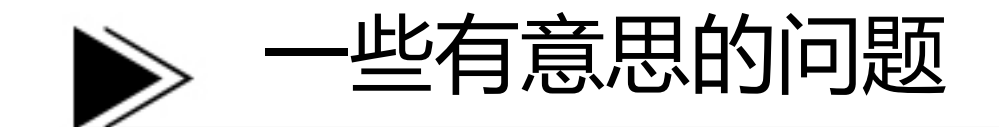

#### • **CPU 与 GPU的数据交换**

- 为什么我们关注这个问题?
- 数据从 CPU到GPU与数据从GPU到CPU并不对等
	- Mmap
	- $\bullet$  SSE4/AVX/ $\cdots$
	- GPU Copy
	- OpenCL SVM
- **FFmpeg 里面的Hwupload/Hwdownload/Hwmap/Hwunmap**
- **如果硬件或者驱动不支持,可以怎么办**
	- OpenCL来解救

## FFmpeg VAAPI与 FFmpeg QSV 简单比较

**EiveVide®StackCon** 

#### **FFmpeg VAAPI FFmpeg QSV**

- 已经在各种Linux 分发版本中支持
- 支持的硬件更加广泛
- 更多的Codec的支持
- VAAPI 作为一个Linux上的Video 硬 件加速接口,同时也可以支持AMD / Nvidia hardware with Mesa.
- 与其他标准APIs集成较好 (EGL/OpenGL, OpenCL).
- 某些Cases下图像质量更好
- 可能支持的转码路数更多一些 (particularly on Iris graphics)
- 同时可以支持Windows平台
- 可以与Intel OpenCL 交互

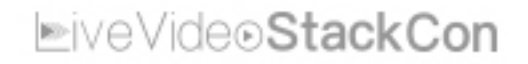

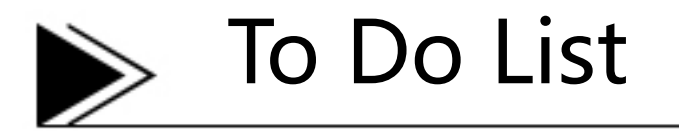

#### • **图像质量**

• Flexible Encoding Interface(FEI)

#### • **更多的Features (WIP)**

• Less than more.

#### • **OpenCL optimize the FFmpeg VAAPI (WIP)**

- 当Intel GPU的VPP不支持或Driver (i965/iHD) 不支持某些特性, 该怎么办?
- 使用OpenCL 去Fill the gap
	- Zero-Copy,支持Surface 与 OpenCL之间的Buffer Sharing,避免CPU/GPU之间的数据交换

#### • **OpenCV for FFmpeg (ToDo)**

- OpenCV 已经支持OpenCL的优化, 使用T-API [\(http://opencv.org/platforms/opencl.html\)](http://opencv.org/platforms/opencl.html)
- 充分利用OpenCL优化过的OpenCV
- 重新发明轮子?不是每个客户都有时间或能力重新实现图像算法

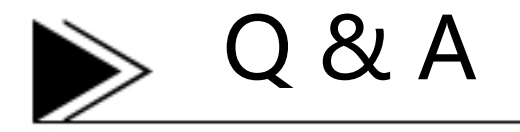

# **Use The Source, Luke!**

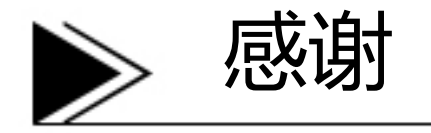

#### • **FFmpeg 社区**

• Mark Thompson & wm4

#### • **Intel**

- DCG/NPG Media Team
	- Yi Wang & Kaixuan Liu & Yi Liu & Jing Li & Zhengxu Huang & Andrew & James & Cheng Zhou
- SSG/OTC Media Team
	- Haihao Xiang & Zhong Li & Pengfei Qu & Guangxin Xu & Jocelyn
- CCG/CHD NAS Team
	- Gohad, Tushar & Quintanar, Sergio

# Thank You

#### jun.zhao@intel.com

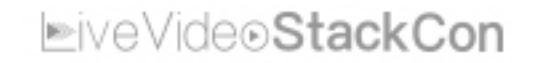

- 4类FEI调用接口: PreENC / ENCODE / ENC / PAK.
- 2种使用模型:

FEI 使用模式

- PreENC + ENCODE
- ENC followed by PAK

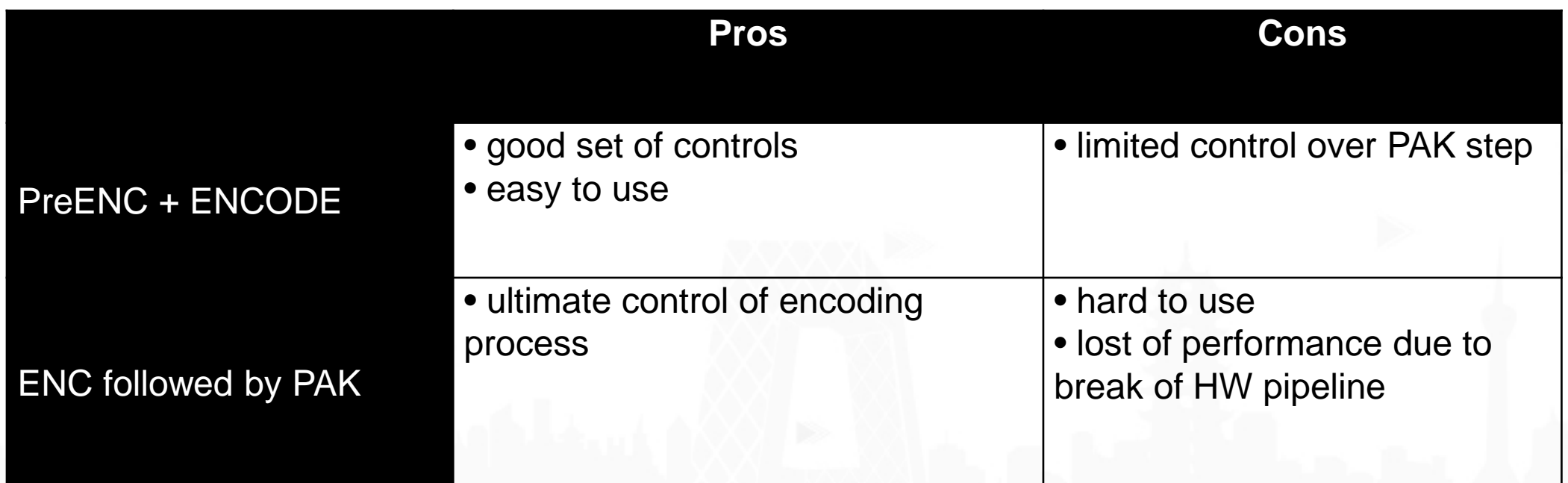

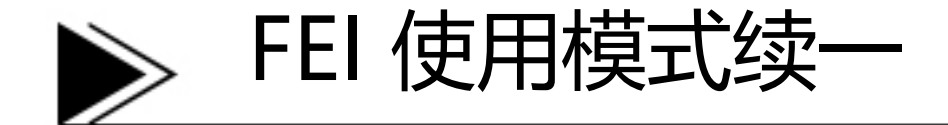

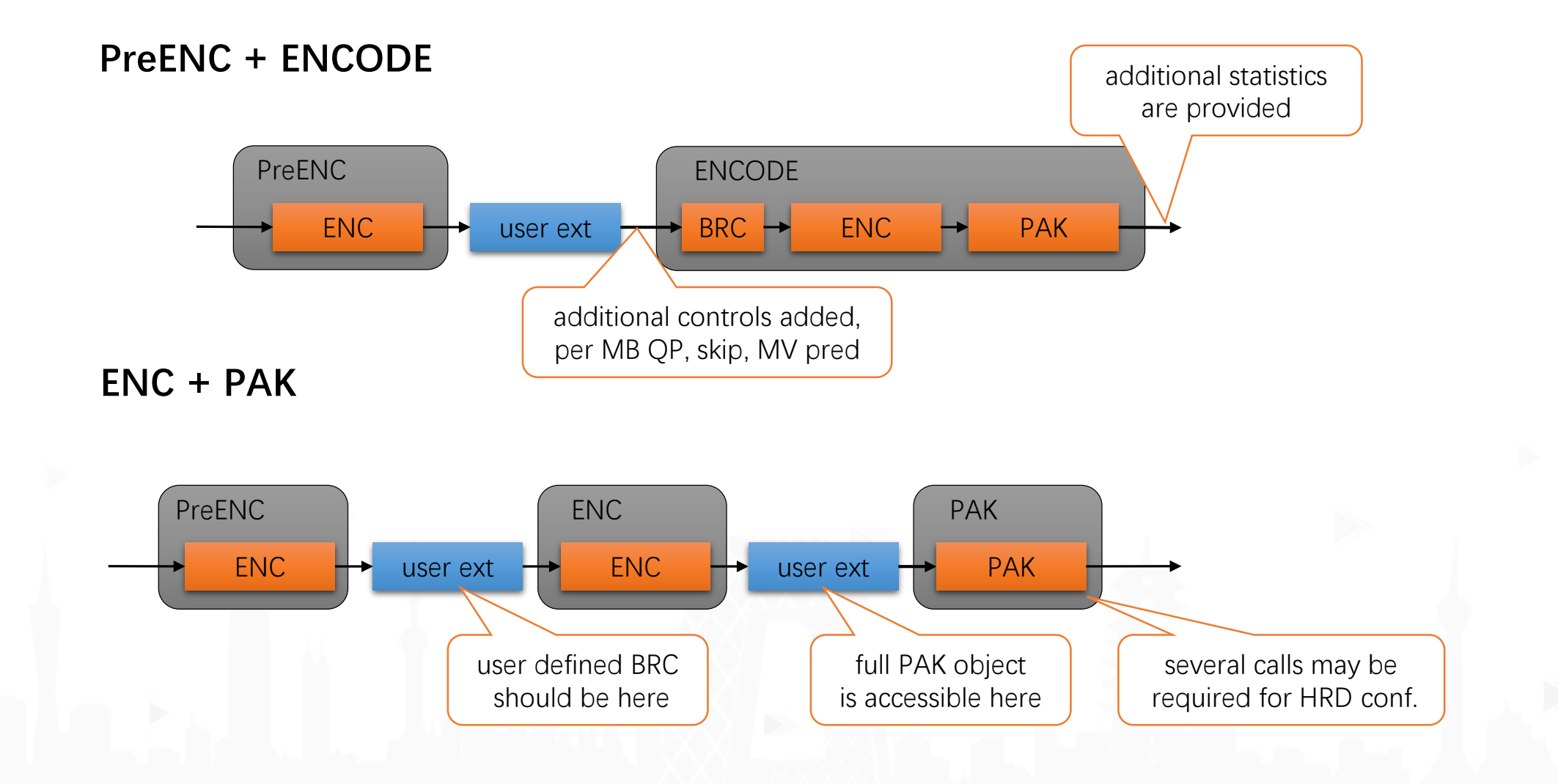

### FFmpeg VAAPI的编译与使用

- **编译安装i965 driver和Libva**
	- 可以参考 <https://github.com/01org/libyami/wiki/Build>
	- intel-vaapi-driver<https://github.com/01org/intel-vaapi-driver>
	- Libva <https://github.com/01org/libva>

#### • **FFmpeg**

- <https://git.ffmpeg.org/ffmpeg.git>
- 在vainfo 运行成功后, ./configure --enable-vaapi 去enable VAAPI, 编译完 成之后通过./ffmpeg -encoders | grep vaapi检测编译是否成功

### FFmpeg VAAPI的编译与使用 续一

- **FFmpeg 的硬件加速综述**
	- <https://trac.ffmpeg.org/wiki/HWAccelIntro>
- **FFmpeg VAAPI的使用**
	- <https://trac.ffmpeg.org/wiki/Hardware/VAAPI>
	- <https://wiki.libav.org/Hardware/vaapi>
- **Buffer Sharing**
	- [https://www.khronos.org/registry/OpenCL/extensions/intel/cl\\_intel\\_va\\_api\\_media\\_sharin](https://www.khronos.org/registry/OpenCL/extensions/intel/cl_intel_va_api_media_sharing.txt) g.txt
	- <https://www.freedesktop.org/wiki/Software/Beignet/howto/libva-buffer-sharing-howto/>

# **EiveVideoStackCon 聚 音 视** 研修不止于形

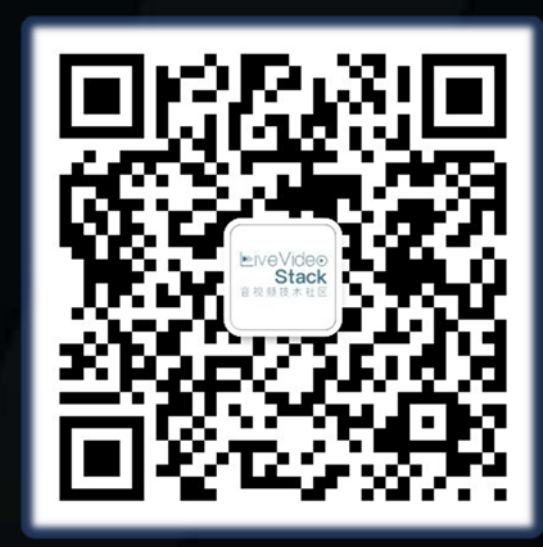

关注**LiveVideoStack**公众号 回复 **赵军** 为讲师评分